# CS 61A Environment Diagrams and Recursion Fall 2017 Discussion 2: September 6, 2017

## 1 More Environment Diagrams

Recall that an environment diagram keeps track of all the variables that have been defined and the values they are bound to. However, values are not necessarily only integers and strings. Environment diagrams can model more complex programs that utilize higher order functions.

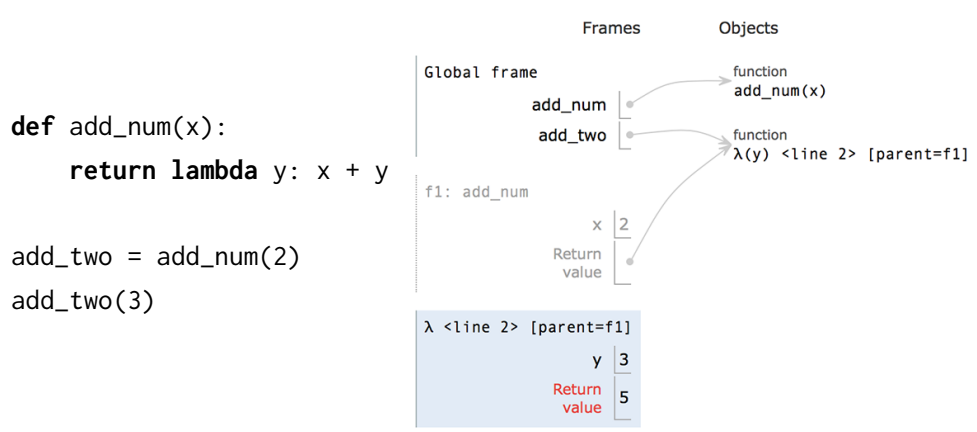

Lambdas are represented similiarly to functions in environment diagrams, but since they lack instrinsic names, the lambda symbol  $(\lambda)$  is used instead. The parent of any function (including lambdas) is always the frame in which the function is defined. It is useful to include the parent in environment diagrams in order to find variables that are not defined in the current frame. In the previous example, when we call add two (which is really the lambda function), we need to know what  $x$  is in order to compute  $x + y$ . Since  $x$  is not in the frame f2, we look at the frame's parent, which is f1. There, we find x is bound to 2.

As illustrated above, higher order functions that return a function have their return value represented with a pointer to the function object.

```
2 Environment Diagrams and Recursion
```
## Questions

1.1 Draw the environment diagram for the following code.

### **from** operator **import** add

```
six = 1def ty(one, a):
   fall = one(a, six)return fall
six = ty(add, 6)
```
 $fall = ty(add, 6)$ 

1.2 Draw the environment diagram for the following code.

```
def curry2(h):
    def f(x):
        def g(y):
            return h(x, y)
        return g
    return f
make_adder = curry2(lambda x, y: x + y)
add_three = make_adder(3)
```
 $five = add_{three}(2)$ 

#### 4 Environment Diagrams and Recursion

1.3 Draw the environment diagram for the following code.

```
n = 7def f(x):
    n = 8return x + 1
def g(x):
    n = 9def h():
        return x + 1
    return h
def f(f, x):
    return f(x + n)f = f(g, n)g = (lambda y: y())(f)
```
1.4 The following question is extremely difficult. Something like this would not appear on the exam. Nonetheless, it's a fun problem to try.

Draw the environment diagram for the following code. (Note that using the + operator with two strings results in the second string being appended to the first. For example "C" + "S" concatenates the two strings into one string "CS")

 $y = "y"$  $h = y$ **def** y(y):  $h = "h"$ **if** y == h: **return** y + "i" y = **lambda** y: y(h) **return lambda** h: y(h)  $y = y(y)(y)$ 

# 2 Recursion

A recursive function is a function that calls itself. Although we haven't finished defining factorial, we are still able to call it since the function body is not evaluated until the function is called. We do have one base case: when n is 0 or 1. Now we can compute factorial(2) in terms of factorial(1), and factorial(3) in terms of factorial(2), and factorial(4) – well, you get the idea.

There are three common steps in a recursive definition:

- 1. Figure out your base case: What is the simplest argument we could possibly get? For example,  $factorial(0)$  is 1 by definition.
- 2. Make a recursive call with a simpler argument: Simplify your problem, and assume that a recursive call for this new problem will simply work. This is called the "leap of faith". For factorial, we reduce the problem by calling factorial(n-1).
- 3. Use your recursive call to solve the full problem: Remember that we are assuming the recursive call works. With the result of the recursive call, how can you solve the original problem you were asked? For factorial, we just multiply  $(n - 1)!$  by n.

### Questions

2.1 Write a function multiply(m, n) that multiplies two numbers m and n. Assume m and n are positive integers. Use recursion, not mul or \*!

Hint:  $5*3 = 5 + 5*2 = 5 + 5 + 5*1$ .

For the base case, what is the simplest possible input for multiply?

For the recursive case, what does calling  $multiply(m - 1, n)$  do? What does calling multiply(m,  $n - 1$ ) do? Do we prefer one over the other?

```
def factorial(n):
    if n == 0 or n == 1:
        return 1
    else:
        return n * factorial(n-1)
```

```
def multiply(m, n):
    "''">>> multiply(5, 3)
    15
    "''"
```
2.2 Create a recursive countdown function that takes in an integer n and prints out a countdown from n to 1.

First, think about a base case for the countdown function. What is the simplest input the problem could be given?

After you've thought of a base case, think about a recursive call with a smaller argument that approches the base case. What happens if you call  $countdown(n - 1)?$ 

Then, put the base case and the recursive call together, and think about where a print statement would be needed.

```
def countdown(n):
      ^{\mathrm{m}} ""
      >>> countdown(3)
      3
      2
      1
      ^{\mathrm{m}} ""
```
### 8 Environment Diagrams and Recursion

- 2.3 Is there an easy way to change countdown to count up instead?
- 2.4 Write a recursive function that sums the digits of a number n. Assume n is positive. You might find the operators // and % useful.

```
def sum_digits(n):
     ^{\mathrm{m}} ""
     >>> sum_digits(7)
     7
     >>> sum_digits(30)
     3
     >>> sum_digits(228)
     12
     ^{\mathrm{m}} ""
```
# 3 Tree Recursion

Consider a function that requires more than one recursive call. A simple example is the recursive fibonacci function:

```
def fib(n):
    if n == 0:
        return 0
    elif n == 1:
        return 1
    else:
        return fib(n - 1) + fib(n - 2)
```
This type of recursion is called tree recursion, because it makes more than one recursive call in its recursive case. If we draw out the recursive calls, we see the recursive calls in the shape of an upside-down tree:

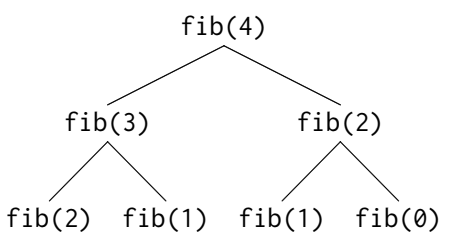

We could, in theory, use loops to write the same procedure. However, problems that are naturally solved using tree recursive procedures are generally difficult to write iteratively. As a general rule of thumb, whenever you need to try multiple possibilities at the same time, you should consider using tree recursion.

### Questions

3.1 I want to go up a flight of stairs that has n steps. I can either take 1 or 2 steps each time. How many different ways can I go up this flight of stairs? Write a function count\_stair\_ways that solves this problem for me. Assume n is positive.

Before we start, what's the base case for this question? What is the simplest input?

What do count\_stair\_ways(n - 1) and count\_stair\_ways(n - 2) represent?

### 10 Environment Diagrams and Recursion

Use those two recursive calls to write the recursive case:

**def** count\_stair\_ways(n):

3.2 Consider a special version of the count\_stairways problem, where instead of taking 1 or 2 steps, we are able to take up to and including k steps at a time.

Write a function count\_k that figures out the number of paths for this scenario.

```
def count_k(n, k):
    "''"\gg count_k(3, 3) # 3, 2 + 1, 1 + 2, 1 + 1 + 1
    4
    \gg count_k(4, 4)
    8
    >>> count_k(10, 3)
    274
    >>> count_k(300, 1) # Only one step at a time
    1
    ^{\mathrm{m}} ""
```